## Faciliter la configuration d'un logiciel avec Config::Model

Dominique Dumont

<span id="page-0-0"></span>Hewlett-Packard

French Perl Workshop, Paris 2009

## **Outline**

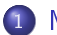

#### **[Motivation](#page-2-0)**

- Les problèmes classiques de la configuration
- [Objectifs](#page-3-0)
- (2) Les principes de Config : : Model
- 3 Créer un modèle de configuration
- 4 [Vu de l'utilisateur](#page-15-0)
- 5 [État des lieux](#page-19-0)

#### [Motivation](#page-2-0)

Les principes de Config : : Mode Créer un modèle de configuration [Vu de l'utilisateur](#page-15-0) [État des lieux](#page-19-0)

<span id="page-2-0"></span>Les problèmes classiques de la configuration **[Objectifs](#page-3-0)** 

La config, c'est souvent pénible !

Pour un utilisateur, éditer la configuration est souvent difficile :

- **Edition d'un fichier texte en dehors de /home**
- Lecture de pages de manuel
- Assurer la cohérence
- Encore plus délicat lors des mises-à-jour de paquets

<span id="page-3-0"></span>Les problèmes classiques de la configuration **[Objectifs](#page-3-0)** 

Objectif  $1$ : faciliter la configuration pour les utilisateurs

Fournir une interface graphique avec :

- Aide intégrée
- Rappel des valeurs par défaut
- · Validation des données de configuration
- **•** Gestion des mises-à-jour (config upgrade)
- Différents niveaux d'expertise *(du débutant au grand maître)*  $\bullet$
- Recherche
- **•** Tout ceci existe plus ou moins
	- Webmin
	- Windows registry
	- Elektra

Les problèmes classiques de la configuration **[Objectifs](#page-3-0)** 

Objectif 2 : ne pas compliquer la vie des développeurs

- La logique de validation des données de config soit rester facile à maintenir :
	- Éviter le code dédié à la validation des données (e.g. ne pas refaire un Webmin)
	- **Baser la validation sur des « méta-données** » : le modèle de configuration
	- Générer les interfaces (graphiques ou pas) à partir du modèle
	- Faciliter les mises-à-jour de la configuration des utilisateurs
- Minimiser le code requis pour lire ou écrire les fichiers de configuration :
	- Utiliser les librairies existantes (Config : Ini, Config : : Augeas...)
	- Fournir des classes pour aider à la lecture et écriture

## Schéma de Config:: Model

<span id="page-5-0"></span>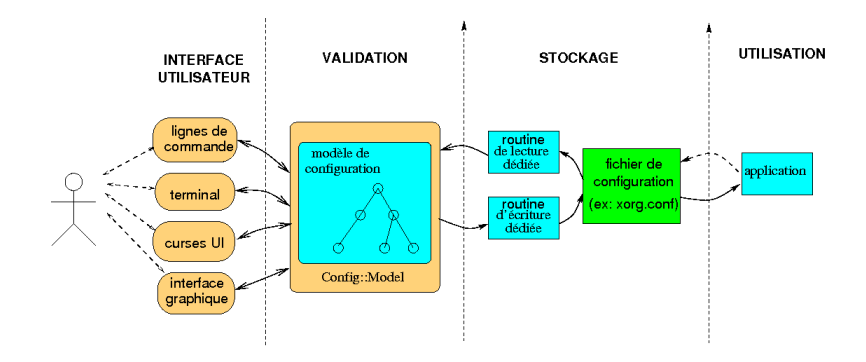

## C'est quoi un modèle ?

Un modèle définit une structure en arbre :

- Chaque nœud est une classe
- Chaque feuille est un paramètre

Chaque classe contient :

- un ensemble d'éléments (les paramètres)
- en option : une spécification pour l'accès au fichier de conf (backend)

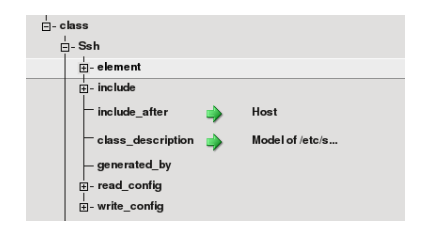

## Un élément

#### Chaque élément a :

- un type (leaf, hash, list, node)
- o des contraintes (entier, max,  $mini$  ... )
- une valeur par défaut
- une description et un résumé (pour l'aide en ligne)
- un niveau d'expérience (beginner, advanced master)
- un statut (normal ou obsolète)

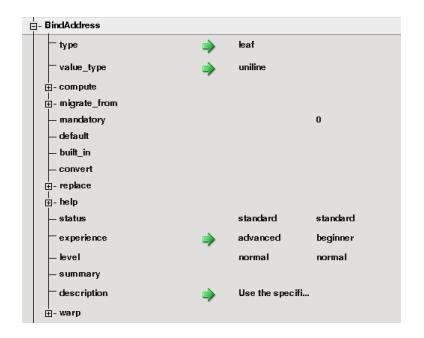

## Élément complexe

Un modèle de configuration peut aussi définir des interactions entre les éléments :

- Déformation du modèle (exemple : avec Xorg, les options d'un pilote changent en fonction du pilote déclaré) (warp)
- Calcul simples à partir d'autres paramètres (utiles pour les mises-à-jour) (compute et migrate from)
- Des références (exemple : dans Xorg : :Device : :Radeon, Monitor-DVI-0 doit choisir un des moniteurs déclarés dans la section Monitor)

## Modèle : analyse

- Lire les pages de manuel de l'application :
	- Trouver la structure
	- · Identifier les paramètres, leur contraintes et relations
- <span id="page-9-0"></span>**•** Trouver plusieurs exemples valides :
	- Pour vérifier qu'on a compris la documentation
	- Pour les tests de non-régression

## Modèle : déclaration

En gros, on traduit la documentation en un format compréhensible par Config::Model :

- · La structure va se traduire en classes de configuration
- Les paramètres de configuration en éléments
- **e** Les contraintes en attributs des éléments

```
name => 'Ssh', # class name
element => [
 EnableSSHKeysign => { # element name
   type \Rightarrow 'leaf',
    value_type => 'boolean',
    built in \Rightarrow '0', # default value
    description => 'Setting ...',
  },
]
```
Déclaration (en plus facile)

Comme écrire une structure de donnée n'est pas drôle (même en Perl). On peut créer le modèle avec une GUI :

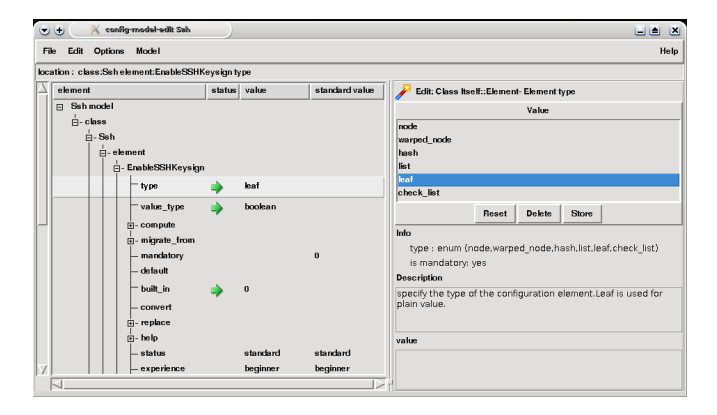

Ne pas oublier, de temps en temps, Menu  $\rightarrow$  Model  $\rightarrow$  test  $\circledcirc$ Dominique Dumont

## Comment lire les fichiers

#### Dans le modèle

- Déclarer la méthode (backend)
	- Fournie (fichier Perl, Ini...)
	- Plug-in (classe Backend)
	- Spécifique (*custom*  $\rightarrow$ call-back à écrire )
- **·** Les paramètres
- Les spécifications sont essayées dans l'ordre

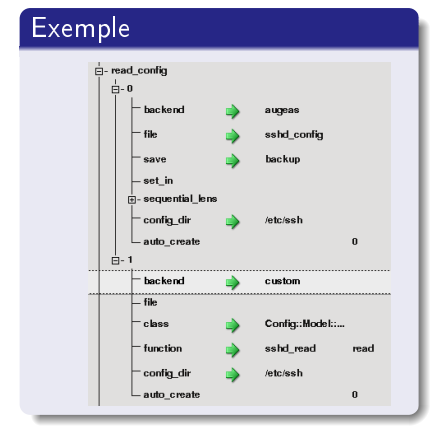

## Comment écrire les fichiers

#### Dans le modèle

- · Inutile si la spécification est identique à celle de la lecture
- Même paramètres que pour la lecture
- Essayées dans l'ordre jusqu'au premier succès

#### A noter

Ces spécifications permettent de migrer une configuration d'une syntaxe à une autre

#### Exemple

```
write_config => [
 {
  backend => 'augeas',
  save => 'backup',
  config_dir => '/etc/ssh',
  file => 'sshd_config',
 },
 {
  backend => 'custom',
  class \Rightarrow 'C : :M : :0penSsh',<br>function \Rightarrow 'sshd write'.\Rightarrow 'sshd write'.
  config_dir => '/etc/ssh'
 }
],
```
Prévoir pour les mises-à-jour des config Pour des évolutions transparentes

Pour les concepteurs d'application :

- **1** Pas de nouveaux paramètres  $\leftrightarrow$  pas de nouveaux problèmes
- <sup>2</sup> Choix des noms et valeurs de paramètres : Un bon nom vaut mieux que 3 pages de doc
- <sup>3</sup> Valeur par défaut : Fonctionne même avec un fichier vide

Mais, s'il le faut, le modèle peut spécifier :

- **o** comment remplacer une valeur *replace*
- · des paramètres obsolètes status

**·** comment migrer une valeur *migrate* avec une formule de calcul Pour plus d'informations sur les migrations appliquées aux paquets, voir <http://wiki.debian.org/PackageConfigUpgrade>

## Utilisation interface graphique

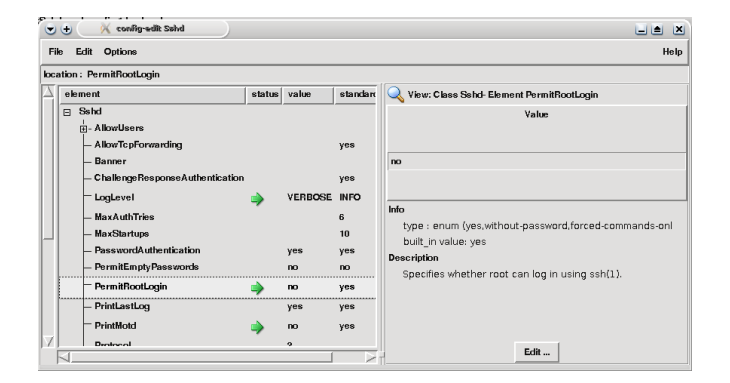

<span id="page-15-0"></span>Note : Menu Option  $\rightarrow$  experience pour révéler plus de paramètres

Les principes de Config : :Model<br>Créer un modèle de configuration<br>[Vu de l'utilisateur](#page-15-0) [État des lieux](#page-19-0)

#### Utilisation interface curses

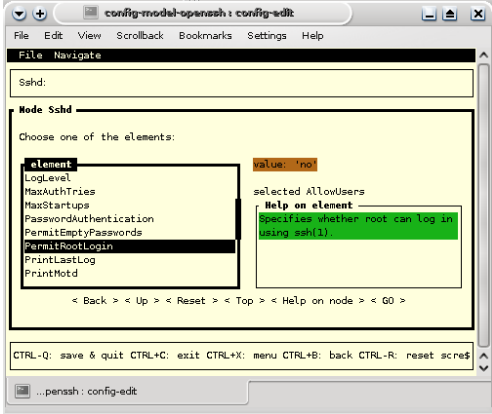

[Motivation](#page-2-0)<br>Les principes de Config : :Model<br>Créer un modèle de configuration<br>[Vu de l'utilisateur](#page-15-0) [État des lieux](#page-19-0)

## Utilisation interface shell

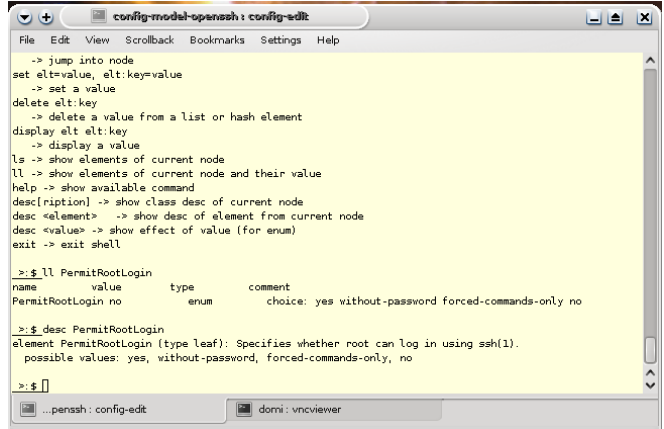

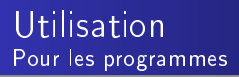

En ligne de commande :

\$ sudo config-edit-sshd -ui none PermitRootLogin=no 2009/05/15 14 :03 :28 load model Config/Model/models/Sshd.pl 2009/05/15 14 :03 :28 Creating class Sshd 2009/05/15 14 :03 :29 Backing up file /etc/ssh/sshd\_config 2009/05/15 14 :03 :29 writing config file /etc/ssh/sshd\_config

En Perl :

```
$ sudo perl -MConfig : :Model -e '
 my $i = Config : :Model -> new -> instance(root_class_name=>"Sshd") ;
  $i->config_root->load("PermitRootLogin=no") ;
  $i->write_back ;'
```
# État du projet

#### Modèles dispos

- OpenSsh
- Approx
- Config::Model
- Xorg

#### Backend

- syntaxe INI
- Structure de donnée en Perl
- <span id="page-19-0"></span>Augeas

#### Communauté

- **•** Paquets Debian
- Paquets Rpm en préparation
- Proposition pour dh config (mise-à-jour paquets)
- o article dans GNULinux Mag

## Les futurs projets

#### Interfaces

- Wizard pour la GUI
- Recherche de paramètres et valeurs
- **Annotations**

backend JSON YAML

XML

#### Et vous ?

Le projet Config:: Model a besoin de votre aide :

- **·** Intégration dans les distros
- Configuration multi-niveaux
- Mécanisme de plug-in pour les modèles (pilotes Xorg)
- Mécanisme à définir pour les injections de config (mercurial viewer dans apache)

## Liens

- Site Config:: Model <http://config-model.wiki.sourceforge.net>
- Config::Model sur CPAN <http://search.cpan.org/dist/Config-Model/>
- Liste des utilisateurs de Config: Model [https://lists.](https://lists.sourceforge.net/lists/listinfo/config-model-users) [sourceforge.net/lists/listinfo/config-model-users](https://lists.sourceforge.net/lists/listinfo/config-model-users)
- · GNU/Linux Mag n°117 « Config::Model Créer un éditeur graphique de configuration avec Perl (1ère partie)»
- **•** Proposition pour l'integration de Config::Model pour gérer les configuration pendant la mise à jour des paquets Debian <http://wiki.debian.org/PackageConfigUpgrade>
- <span id="page-21-0"></span>Projet Augeas <http://augeas.net>